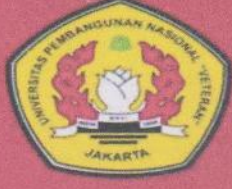

**AKULTAS KEDOKTERAN** UPN VETERAN JAKARTA

## SENSORIK **SEMINAR NASIONAL RISET KEDOKTERAN CALL FOR PAPER**

**Sekretariat Sensorik** 

sekretariat Sensorik (\* 1987)<br>J., R. R. Fatmawati Raya, Pd. Labu, Kec. Cilandak, Jakarta-Selatan (\* 1987)<br>Fakultas Kedokteran, Gedung Ciptomangunkusuma, Lantai 2, Ruang Jurnal

Pada hari ini Senin, tanggal Dua Puluh Dua bulan Februari tahun Dua Ribu Dua Puluh Satu, kami yang bertandatangan di bawah ini:

- : dr. Citra Ayu Aprilia, M.Kes 1. Nama
- 2. Alamat : Jl. RS Farmawati No.1, Pondok Labu, Jakarta Selatan
- 3. Jabatan : Ketua Pelaksana SENSORIK II 2021

Selanjutnya disebut PIHAK PERTAMA

- $1.$ Nama : Andri Pramesyanti, Ph.D
- $2.$ Alamat : Jl. RS Farmawati No.1, Pondok Labu, Jakarta Selatan
- 3. Jabatan : Editor in Chief Jurnal Profesi Medika

Selanjutnya disebut PIHAK KEDUA

PIHAK PERTAMA menyerahkan artikel kepada PIHAK KEDUA, dan PIHAK KEDUA menyatakan telah menerima artikel dari PIHAK PERTAMA, berupa daftar terlampir:

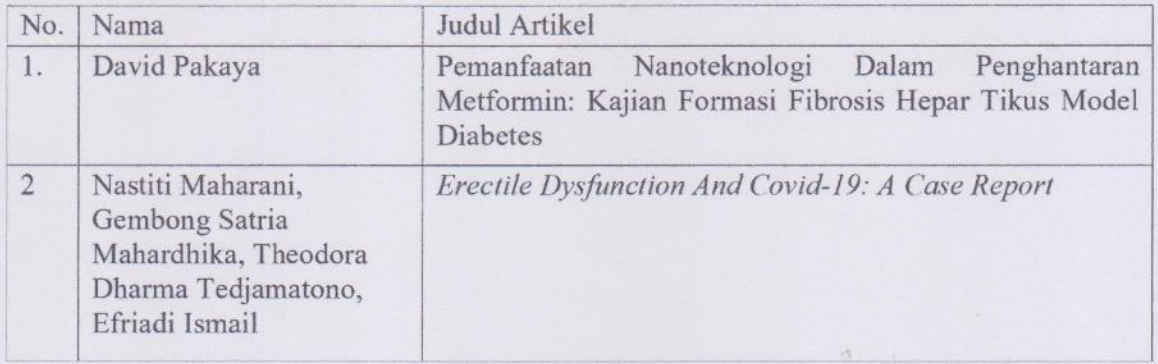

Demikianlah berita acara serah terima artikel ini di perbuat oleb kedua belah pihak, sejak penandatanganan berita acara ini, maka artikel tersebut, menjadi tanggungjawab PIHAK KEDUA.

Dipergunakan untuk keperluan publikasi.

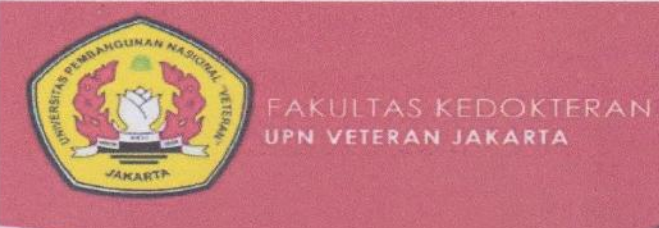

## SENSORIK **SEMINAR NASIONAL RISET KEDOKTERAN CALL FOR PAPER**

Sekretarial Sensorik<br>JI., RS. Fatmawati Raya, Pd. Labu, Kec. Cilandak, Jakarta-Selatan<br>Fakultas Kedokteran, Gedung Ciptomangunkusumo, Lantal 2. Ruang Jurnal

Yang Menyerahkan

PIHAK PERTAMA

(dr. Citra Ayu Aprilia, M.Kes)

Yang Menerima

PIHAK KEDUA

 $\lambda\bar{\nu}$ 

(Andri Pramesyanti, Ph.D)